**REACTOME\_HIV\_LIFE\_CYCLE**

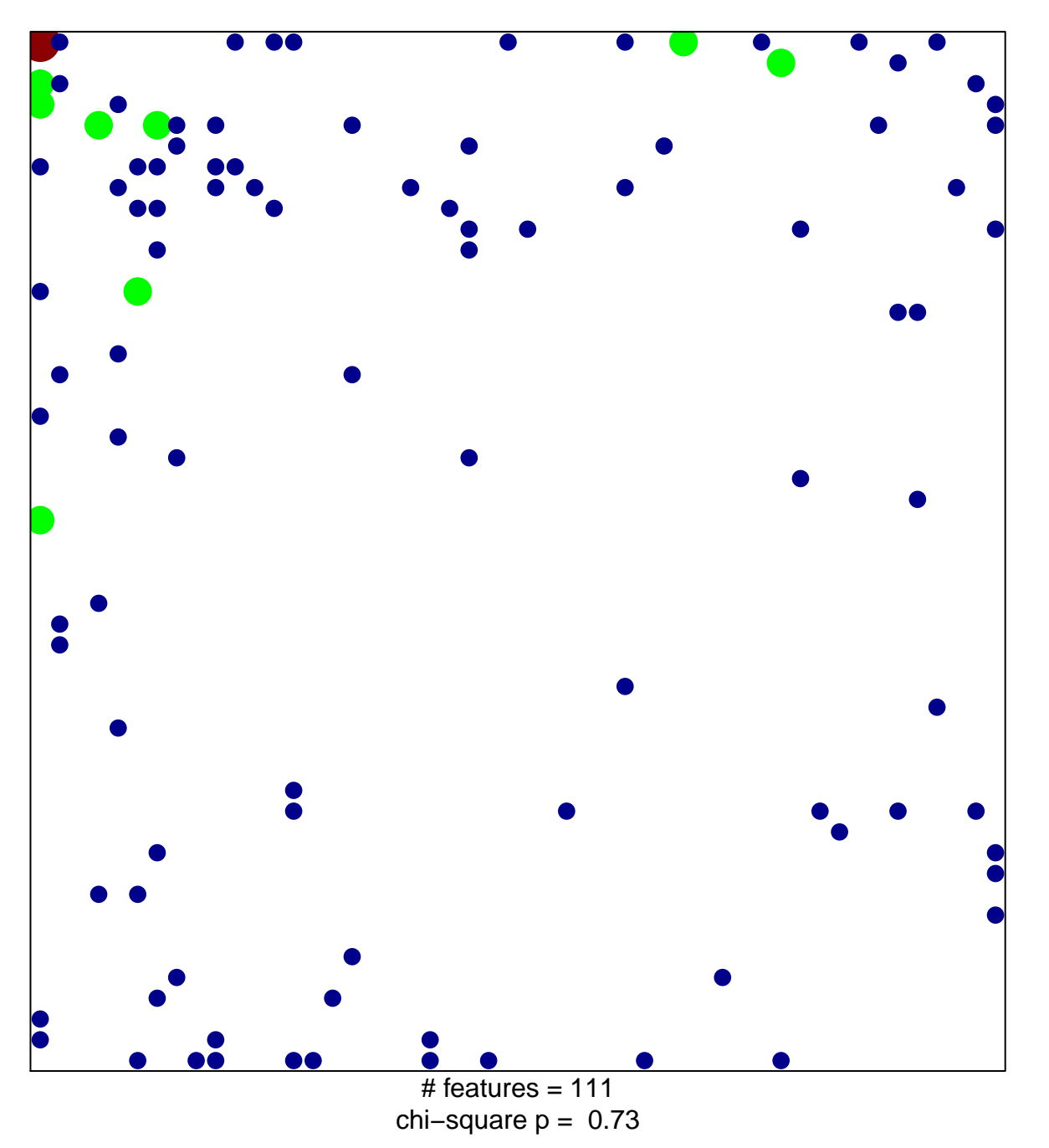

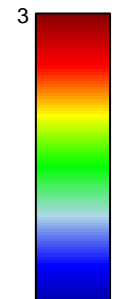

1

## **REACTOME\_HIV\_LIFE\_CYCLE**

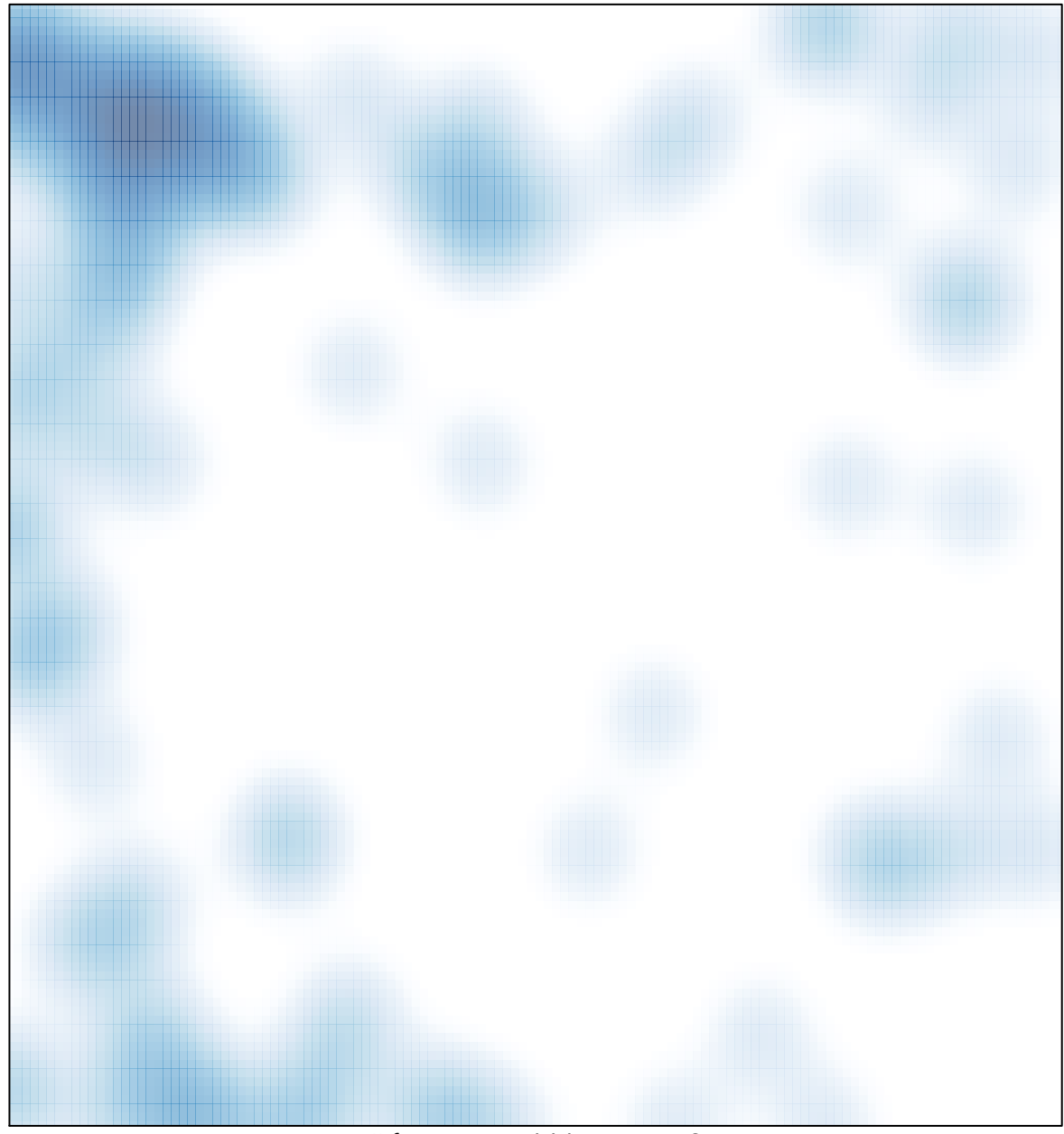

# features =  $111$ , max =  $3$